## ADAS Subroutine b4flnm

SUBROUTINE B4FLNM ( ADAS\_C, ADAS\_U, DSNIN, DSNFUL, LEXIST) C-----------------------------------------------------------------------  $\overline{C}$ C \*\*\*\*\*\*\*\*\*\*\*\*\*\*\*\*\*\* FORTRAN77 SUBROUTINE: B4FLNM \*\*\*\*\*\*\*\*\*\*\*\*\*\*\*\*\*\*\*\*\* C C PURPOSE: TO PREPARE A UNIX DATASET NAME FROM A STRING WHICH MAY C INCLUDE AN ADAS ENVIRONMENT VARIABLE AND COMMENTS.  $\mathcal{C}$ C THE ADAS ENVIRONMENT VARIABLE MUST BE FIRST AND IN DOUBLE C QUOTES. THE COMMENTS MUST EITHER FOLLOW A COLON.  $\bigcap$ C CALLING PROGRAM: GENERAL USE  $\mathcal{C}$ C SUBROUTINE: C C INPUT : (C120) DSNIN = INPUT STRING FOR INTERROGATION C INPUT :  $(C*80)$  ADAS  $C = CENTRAL$  ADAS LOCATION (FROM IDL)  $C$  INPUT :  $(C*80)$  ADAS\_U = USER ADAS LOCATION (FROM IDL) C C OUTPUT: (C120) DSNFUL = THE FULL EXPANDED FILE NAME WITHOUT C EXTRANEOUS MATERIAL C OUTPUT:  $(L*4)$  LEXIST = . TRUE. => NAME FORMED AND FILE EXISTS C .FALSE.=> FAILED TO FORM NAME OR FIND FILE  $\mathcal{C}$  $C = (C*120)$  DSN1 = WORK STRING  $C \t\t (C*120)$  DSNTEMP = WORK STRING  $C$   $(C*120)$  BLANK = BLANK STRING  $C$   $(I*4)$  LEN1 = STRING INDEX  $C$   $(I*4)$  LEN2 = STRING INDEX  $C$   $(I*4)$  LEN3 = STRING INDEX  $C$   $(I*4)$  LEN4 = STRING INDEX C C ROUTINES: C ROUTINE SOURCE BRIEF DESCRIPTION C ------------------------------------------------------------- C XXSLEN ADAS FIND BEGINNING AND END OF A STRING C I4UNIT ADAS FETCH UNIT NUMBER FOR OUTPUT OF MESSAGES  $\cap$ C AUTHOR: H. P. SUMMERS, UNIVERSITY OF STRATHCLYDE C JA8.08 C TEL. 0141-553-4196  $\cap$ C DATE : 22/08/96  $\cap$ C VERSION: 1.3 DATE: 3-12-98 C MODIFIED: M.O'MULLANE C - Pass in ADAS environment variables  $\overline{C}$ C VERSION: 1.4 DATE: 20-7-07 C MODIFIED: Allan Whiteford C - Small modification to comments to allow for automatic C documentation preparation.

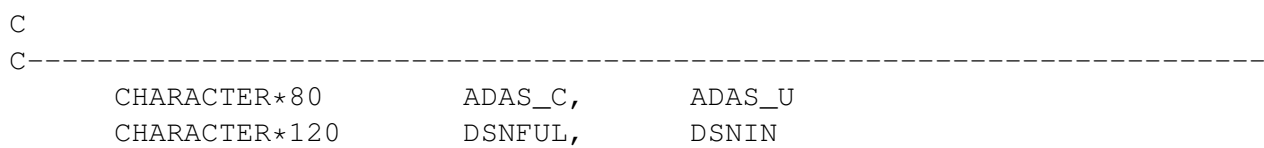

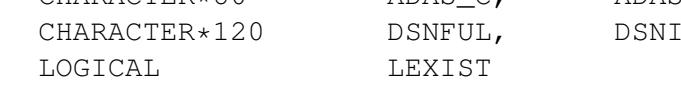